電力マルチメータ

# WKM-PEシリーズ

SNVTs対応モジュ-ル

WKM-PEKF $\neg$ - $\Box$ A $\Box$ 00-34 $\Box$ 

# V1.01

# LONMARK® SNVTs取扱説明書

2009年7月1日

# 渡辺電機工業株式会社

本取扱説明書は、改善のため予告なしに一部変更することがありますのでご了承ください。

LONMARK®はECHELON社の登録商標です。

IM-0375

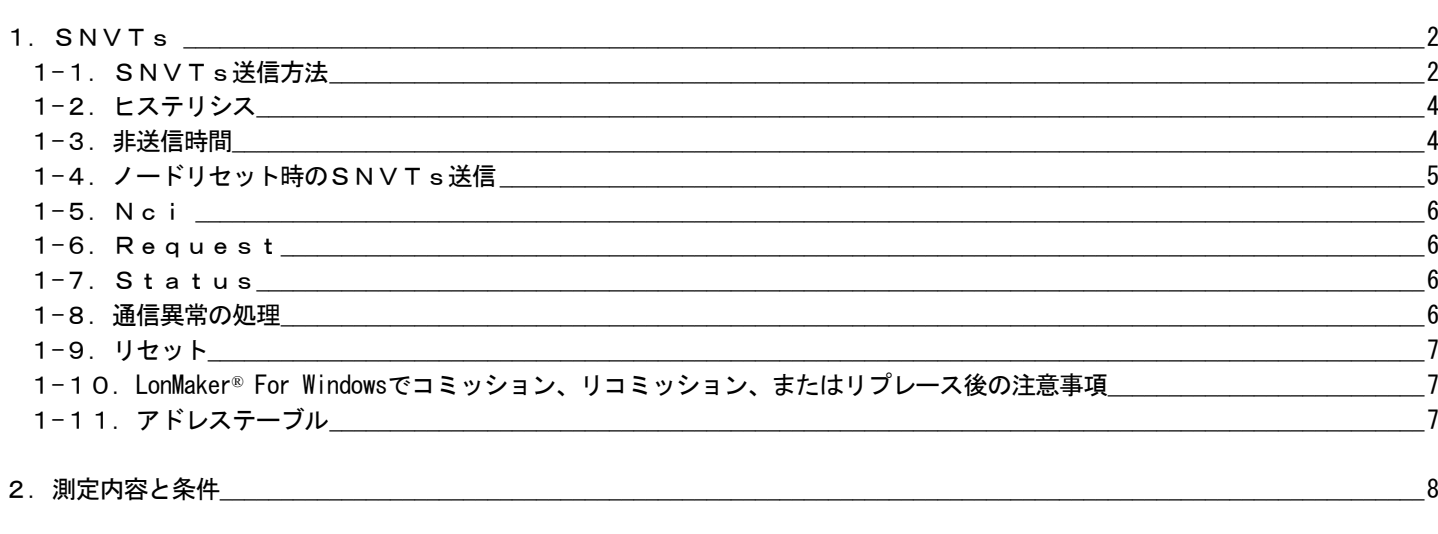

次

 $\boxminus$ 

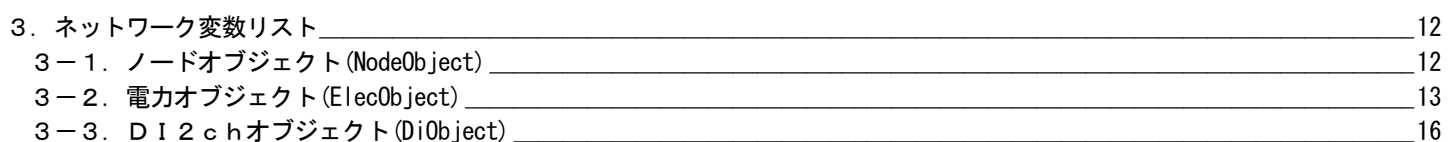

LonMaker® For Windows は、ECHELON 社の登録商標です。

#### 1. SNVTs

※SNVTsのポーリングをする時は、タイムアウト512msec以上の時間で行って下さい。

#### 1-1. SNVTs送信方法

電力要素およびDIのSNVTs(NVO)とステータスは"nciMaxSendT"、"nciMinSendT"で設定した通信方法で送信します。 ※"nciMaxSendT"の有効範囲は0msec~1時間で、設定間隔は100msec単位です。 "nciMaxSendT"が0秒に設定されると、"nciMaxSendT"間隔での送信を行ないません。

#### ○オブジェクト送信

 "nciMaxSendT"のdayを"1"以外に設定した場合、オブジェクト単位に"nciMaxSendT"の間隔で送信します。 同一オブジェクトのSNVTsは送信終了後すぐに、次のSNVTsの送信を行ないます。

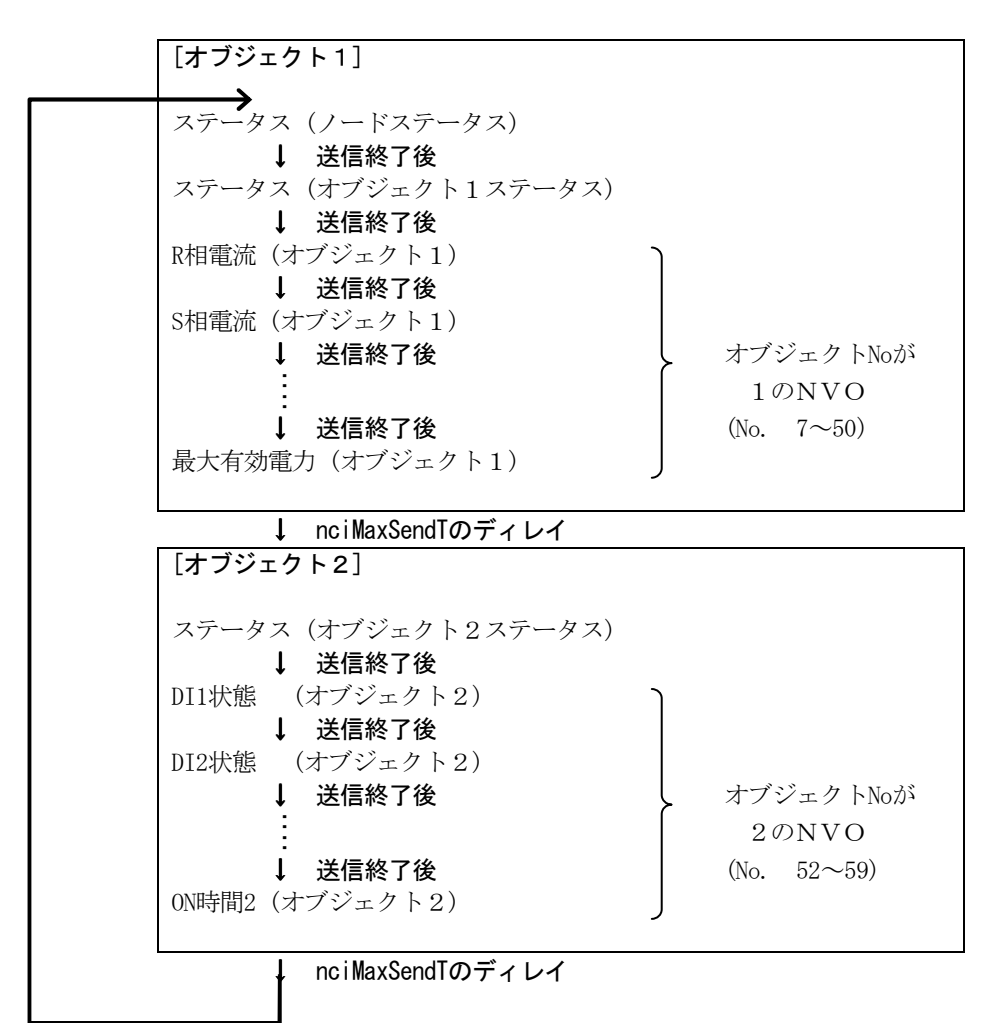

○NV送信(デフォルト)

"nciMaxSendT"のdayを"1"に設定した場合、NVO単位に"nciMaxSendT"の間隔で送信します。

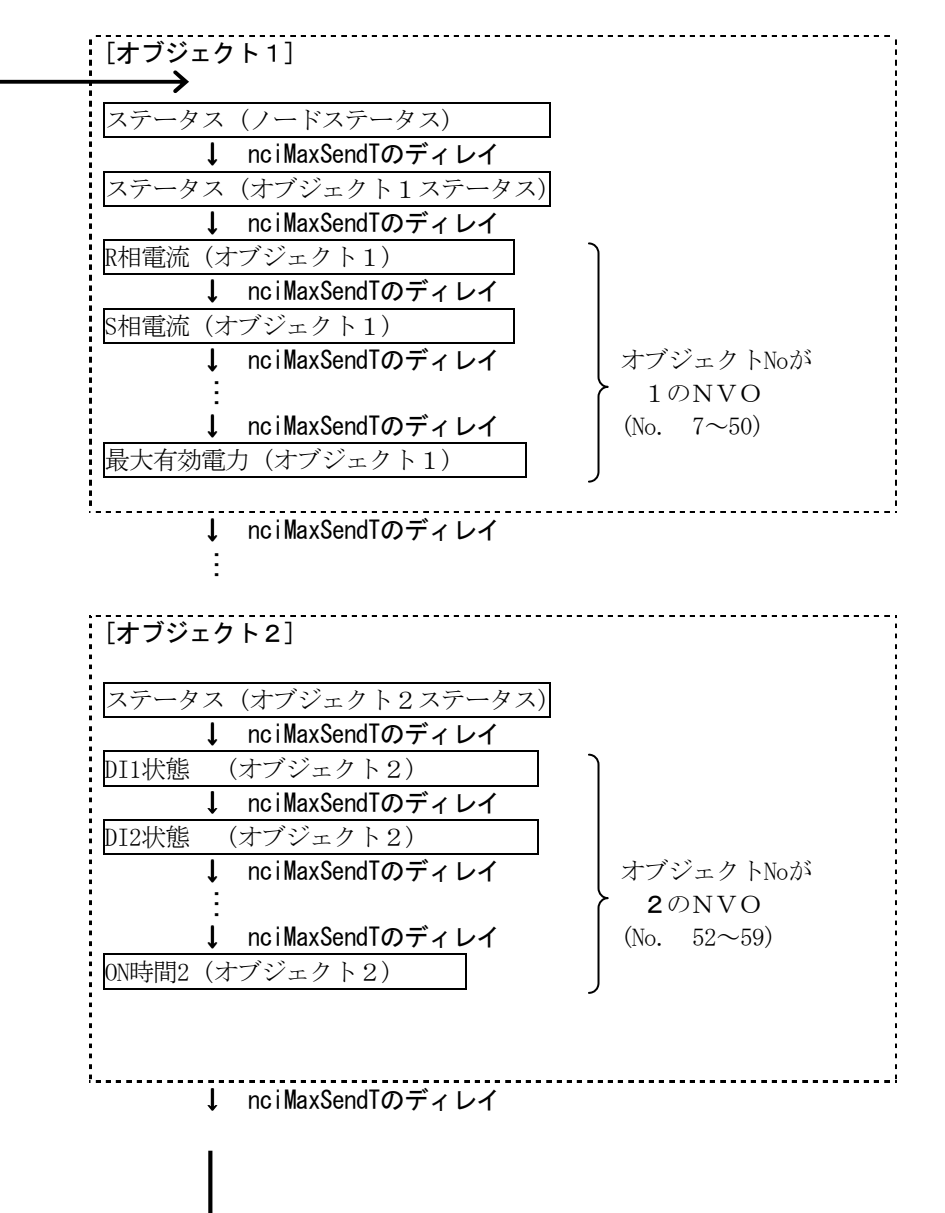

#### 1-2.ヒステリシス

 各測定値が、"nciMaxSendT"のディレイ中に現在のSNVTsの値を基準に"nciDeltaXxx"で 設定した幅を超えた時にSNVTsの送信を行ないます。

- 例) R相電流で"nciDeltaAmp1"が1AでR相電流のSNVTsが2.5Aで送信した場合
	- 3.5Aを超えた時もしくは1.5A未満になった時SNVTsの送信を行ないます。

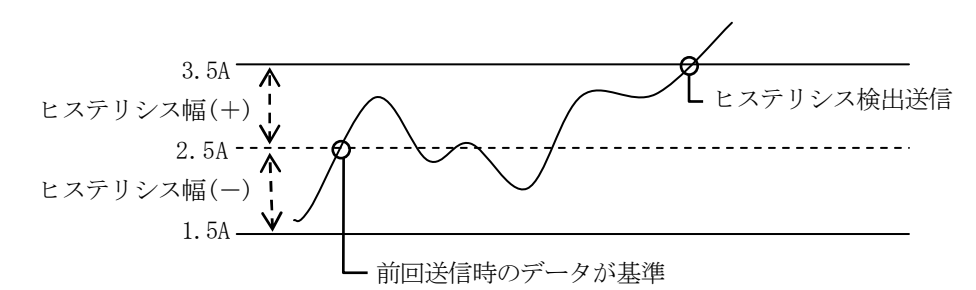

※SNVTsの送信中、又は、非送信時間中はヒステリシス検出をしていません。

※無効電力、周波数、無効電力量のヒステリシスNciはありません

 デジタル入力データ"nvoDIX"はvalue=0(OFF),100(ON)、state=TRUE(ON),FALSE(OFF)です。 デジタル入力データは"nciMaxSendT"で指定した通信方法、または変化検出でSNVTsの送信を行います。 デジタル入力データ送信中は、変化検出を行わないことがあります。 例) 1チャンネルのOFFデータ送信中、1チャンネルのデジタル入力データがON→OFFした場合、ONデータは送信しません。

ON時間データ"nvoTimeX"は"nciMaxSendT"で指定した通信方法、または1分毎の変化検出でSNVTsの送信を行います。

#### 1-3.非送信時間

#### $\bigcirc$ nciMinSendT

 ヒステリシス検出送信、デジタル入力データ変化検出送信またはON時間変化検出送信を行なったあと、 設定した非送信時間中は、ヒステリシス検出のSNVTsの送信、デジタル入力データ変化検出時の SNVTs送信、ON時間変化検出時のSNVTs送信、さらに"nciMaxSendT"間隔でのSNVTsの送信は 行ないません。

非送信時間の設定は"nciMinSendT"で行ないます。

 ※非送信時間中 、"nciMaxSendT"間隔でのSNVTs送信は非送信時間経過後、送信されます。 ※"nciMinSendT"の有効範囲 は0~1時間で、設定間隔は100msec単位です。 ※"nciMaxSendT"が0秒でなく、"nciMaxSendT"≦"nciMinSendT"で設定した時、"nciMinSendT"は無効になります。

#### 1-4. ノードリセット時のSNVTs送信

 ノードリセット 時、電源投入によるリセットの場合はスタートアップディレイ(nciPwrupDlyで設定した時間、設定値が無効の ときはアドレスのノードNo×1秒)後、またLonMaker for Windows 等のソフトウェアまたは本体操作によるリセットの場合は ただちにステータスと電力要素およびDIのSNVTs(NVO)全てを100msec間隔で送信します。 ※電源投入後、上記に加えハード的な立ち上がり時間が1秒程度かかります。

ノードリセット

 ↓ 電源投入の場合、スタートアップディレイ時間後(nciPwrupDlyで設定した時間、設定値が無効のときは ノードNo×1秒のディレイ後。)

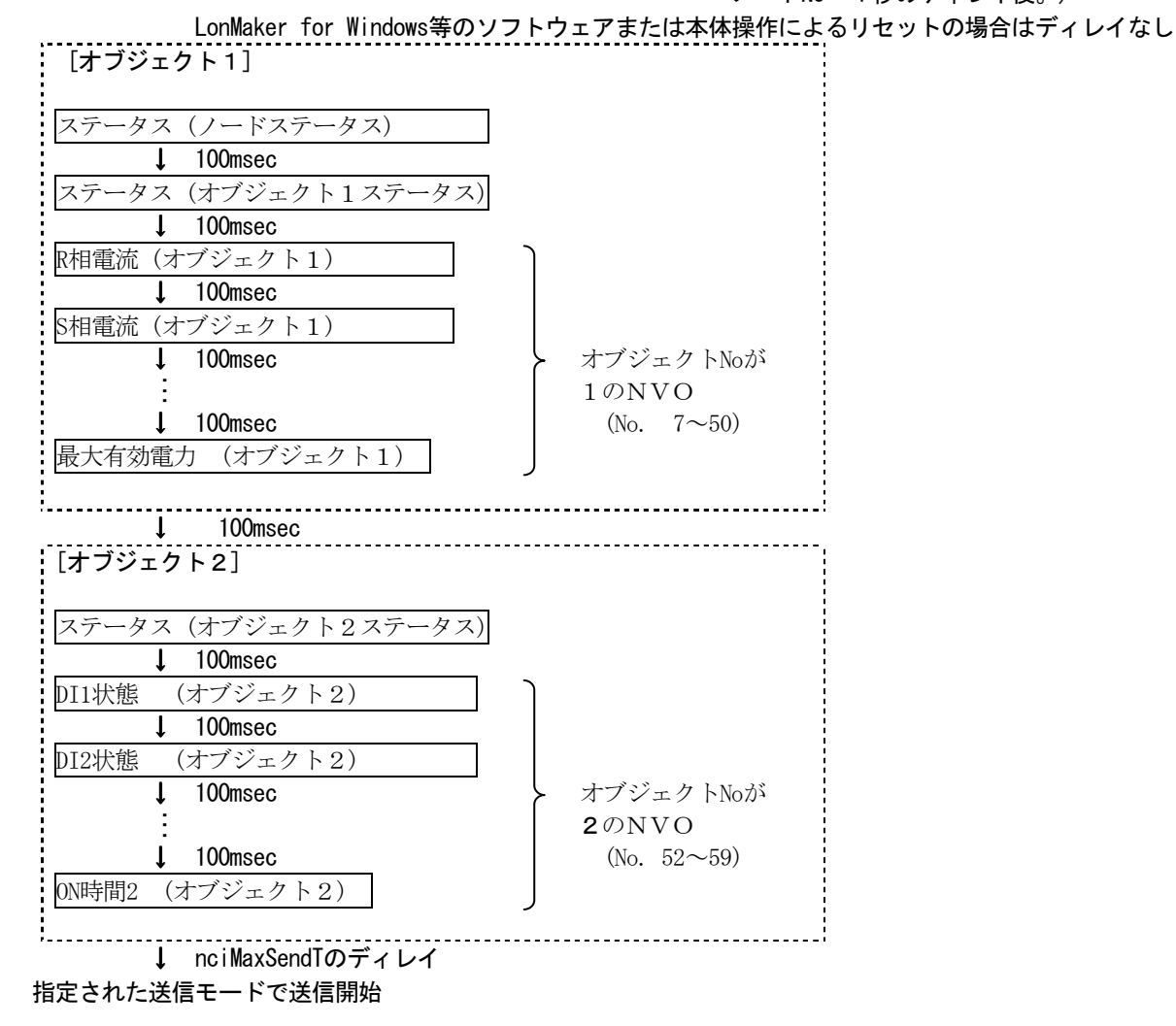

 ※スタートアップディレイは、電源投入後に出力ネットワーク変数の送信を開始するまでの時間です。 ノードごとに異なる時間差を設けることにより、多数のノードが同時に電源投入された場合のネットワークの混雑を抑止します。

#### 1-5.Nci

 NciはEEPROM(不揮発性メモリ)に書くため電源をOFFにしてもデータは消えません。 書き込み回数に制限があり、1万回以上書き込むとデータは保証されません。(最悪の場合CPUを交換する必要が あります)また、1バイトの書き込み処理時間は20msec必要です。

#### 1-6. Request

下記のオブジェクトリクエストを受け付けます。

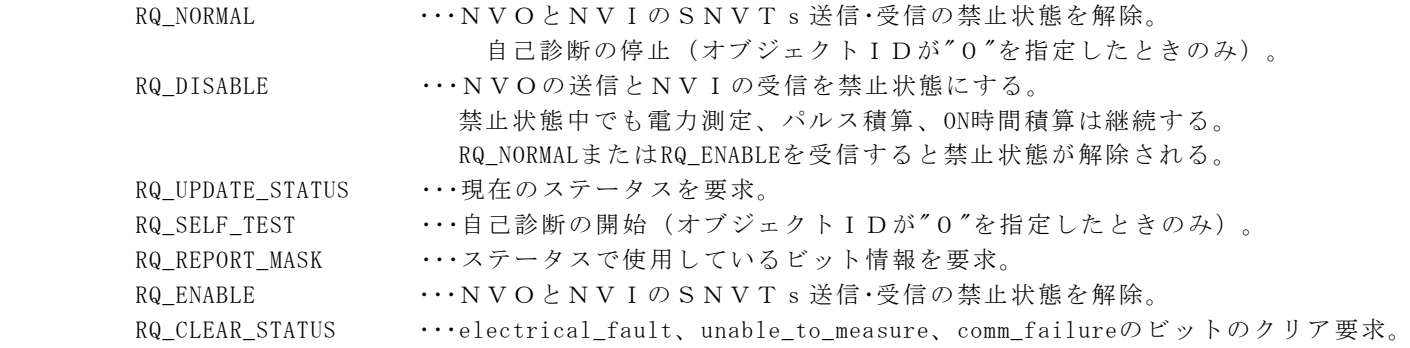

#### 1-7.Status

 下記のステータスを通知します。 invalid\_id ···RequestのオブジェクトIDの指定が範囲外。 invalid\_request ・・・Requestのオブジェクトリクエストが無効。 disabled ··· NVOとNVIのSNVTs送信·受信の禁止。 electrical\_fault ···ハードウエアエラーを検出。 unable\_to\_measure ··· R-N間電圧 定格10%未満を検出。(電力オブジェクト1) comm\_failure ··· SNVTs 通信エラー検出。 self\_test\_in\_progress・・・自己診断中。 report\_mask ・・・ステータスの内容が使用ビットのデータである。

#### 1-8. 通信異常の処理

SNVTs送信に失敗したとき、2秒間送信処理を中止します。(トラフィック低減処理)

#### 1-9.リセット

○電力量リセット

"nviReset"のnv\_indexでリセットを行う電力量を指定し、reset\_wh\_varhに任意の値を入れるとその値でリセットされます。 ※任意の値の範囲は電力量の測定範囲を参照してください。

※nv\_indexで指定する電力量としてネットワーク変数リストのNo.の列から1を差し引いた値を入力してください。 例) 有効電力量(受電)の場合は32、無効電力量(送電・進み)の場合は39

○最大値リセット

"nviReset"のnv\_indexでリセットを行う最大値を指定すると最大値が、0リセットされます。 ※0以外の値でのリセットはできません。

※nv\_indexで指定する最大値としてネットワーク変数リストのNo.の列から1を差し引いた値を入力してください。 例) 最大R相電流の場合は41、最大有効電力の場合は49

○パルス積算リセット

 "nviReset"のnv\_indexでリセットを行うパルス積算値を指定し、reset\_countに任意の値を入れるとその値で リセットされます。

※任意の値の範囲はパルス積算の測定範囲を参照してください。

リセット値はパルス積算の生カウントを指定します(係数を乗算してない値)

※nv\_indexで指定するパルス積算としてネットワーク変数リストのNo.の列から1を差し引いた値を入力してください。 例) パルス積算1の場合は53、パルス積算2の場合は55

○ON時間リセット

 "nviReset"のnv\_indexでリセットを行うON時間を指定し、reset\_timeに任意の値を入れるとその値でリセットされます。 ※任意の値の範囲はON時間の測定範囲を参照してください。

※nv\_indexで指定するON時間としてネットワーク変数リストのNo.の列から1を差し引いた値を入力してください。 例) ON時間1の場合は57、ON時間2の場合は58

※Disableのオブジェクトに対してのリセットはできません。

nviResetの受信が禁止されるかどうかは、NV Indexで選択したネットワーク変数の

オブジェクトステータスのdisabledビットによります。

### 1-10. LonMaker For Windows でコミッション、リコミッション、またはリプレース後の注意事項 LonMaker For Windowsでコミッション、リコミッション、またはリプレース後、SNVTs 送信が行われなくなることが あります。コミッション、リコミッション、またはリプレース後、必ずリセットして下さい。

リセット方法:LonMaker For Windowsを起動します。 コミッション、リコミッション、またはリプレースしたモジュール(デバイス)を選択して 右クリックして下さい。 表示したポップアップメニューより「Manage」を選択します。 「Devices」タブを開き、「Reset」ボタンをクリックして下さい。

### 注意

LonMaker For Windowsでコミッション、リコミッション、またはリプレース後、SNVTs 送信が行われなくなる ことがあります。コミッションのション、またはリプレース後、必ずリセットして下さい。

#### 1-11. アドレステーブル

アドレステーブルのエントリ数は12です。

## 2.測定内容と条件

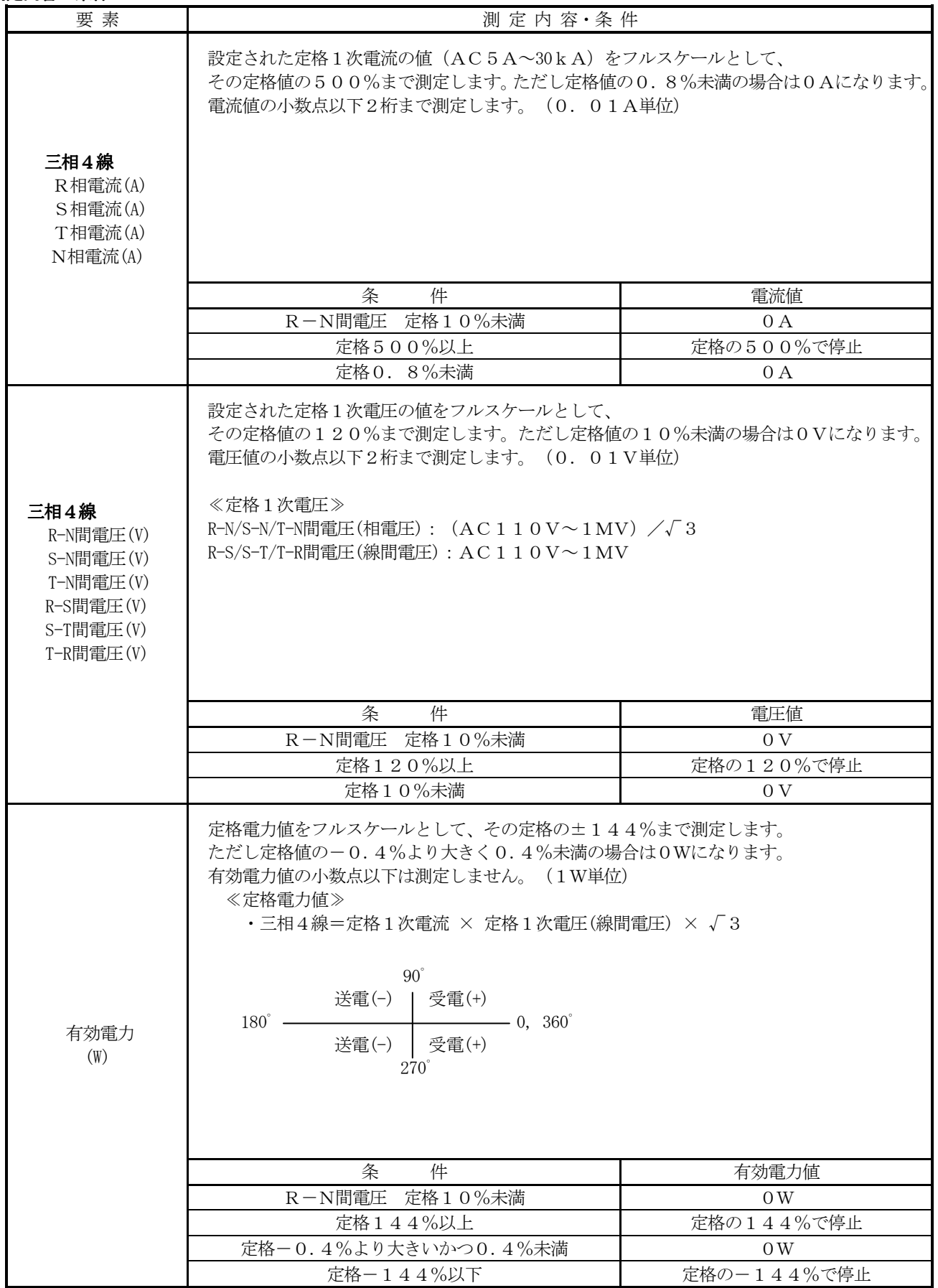

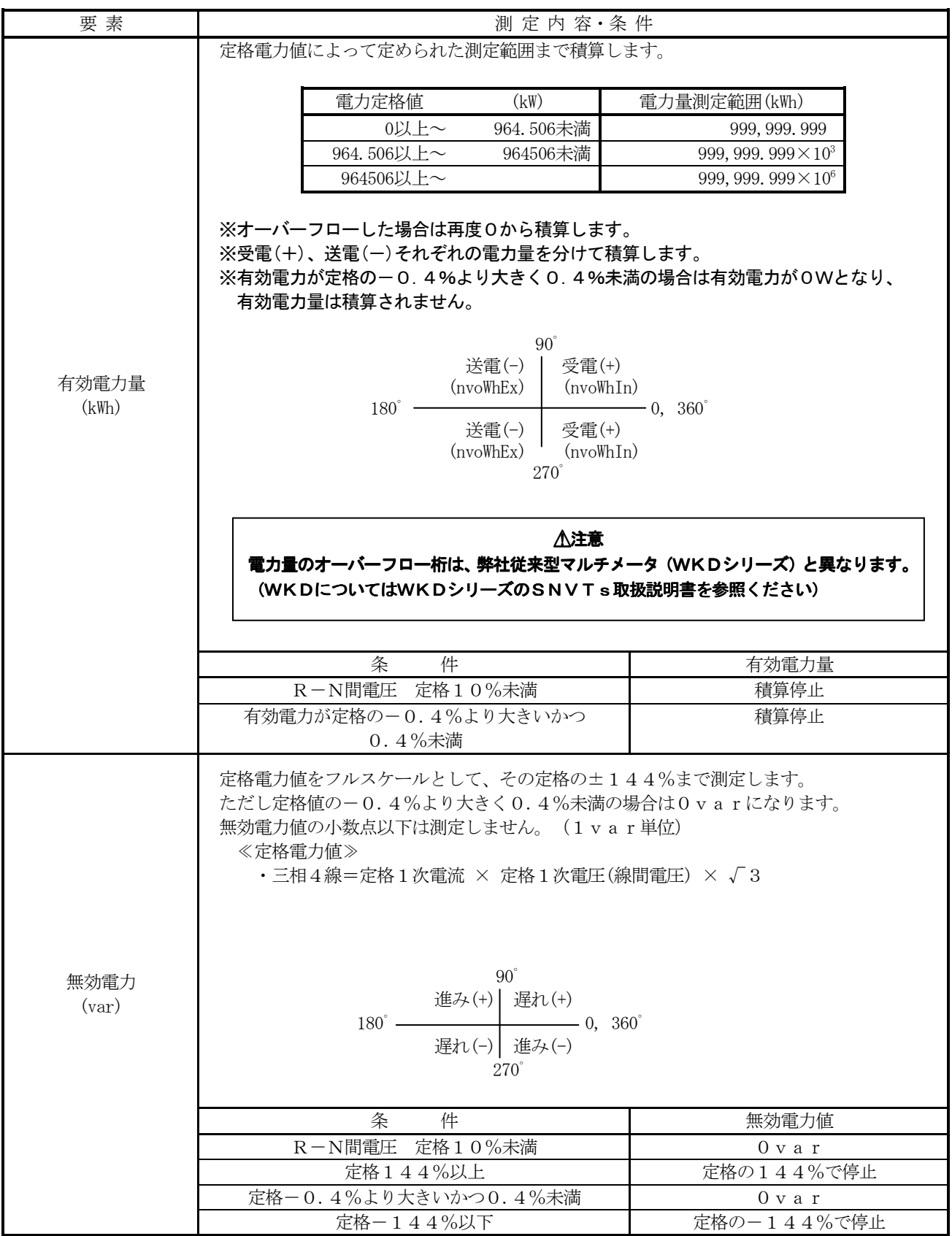

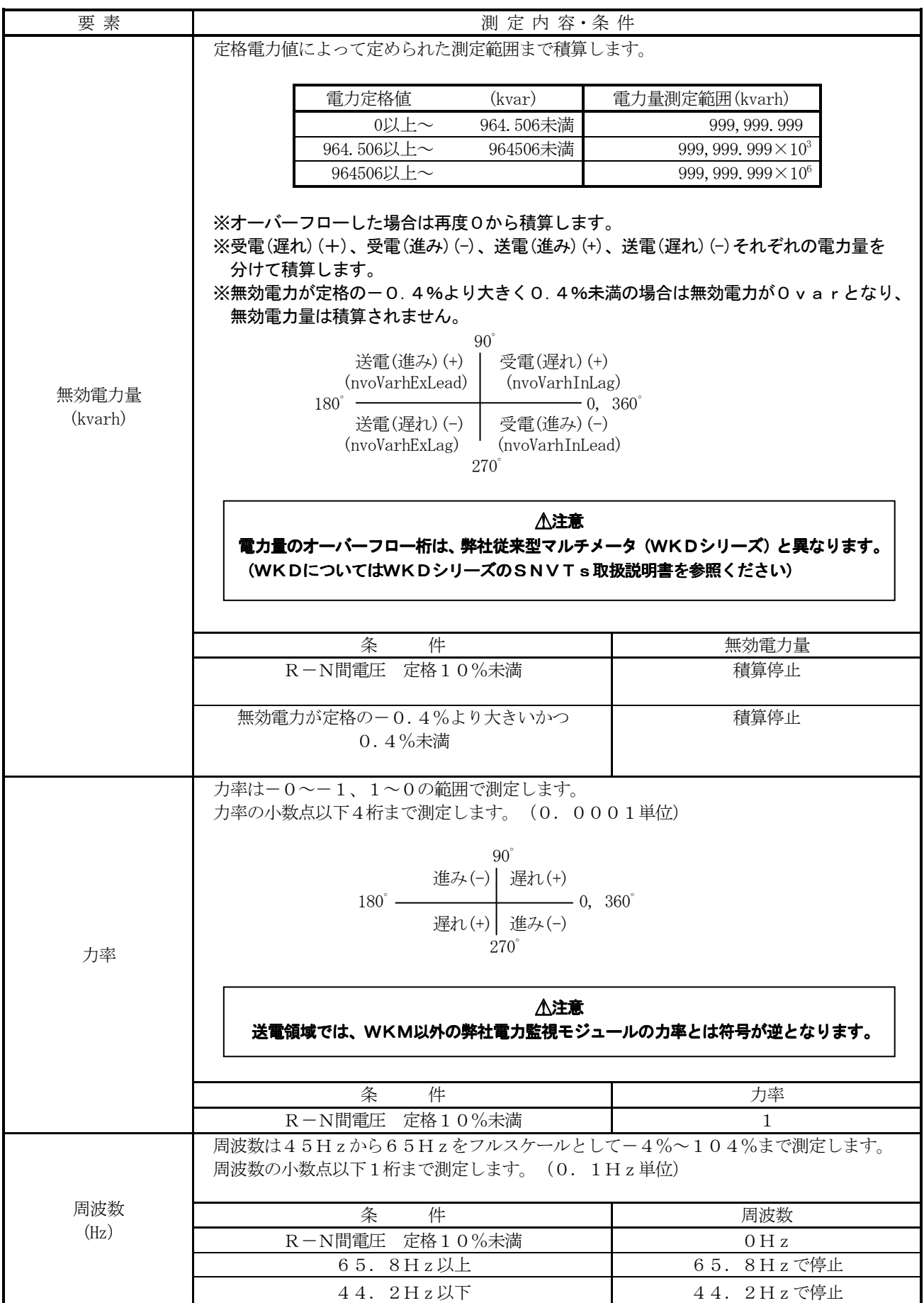

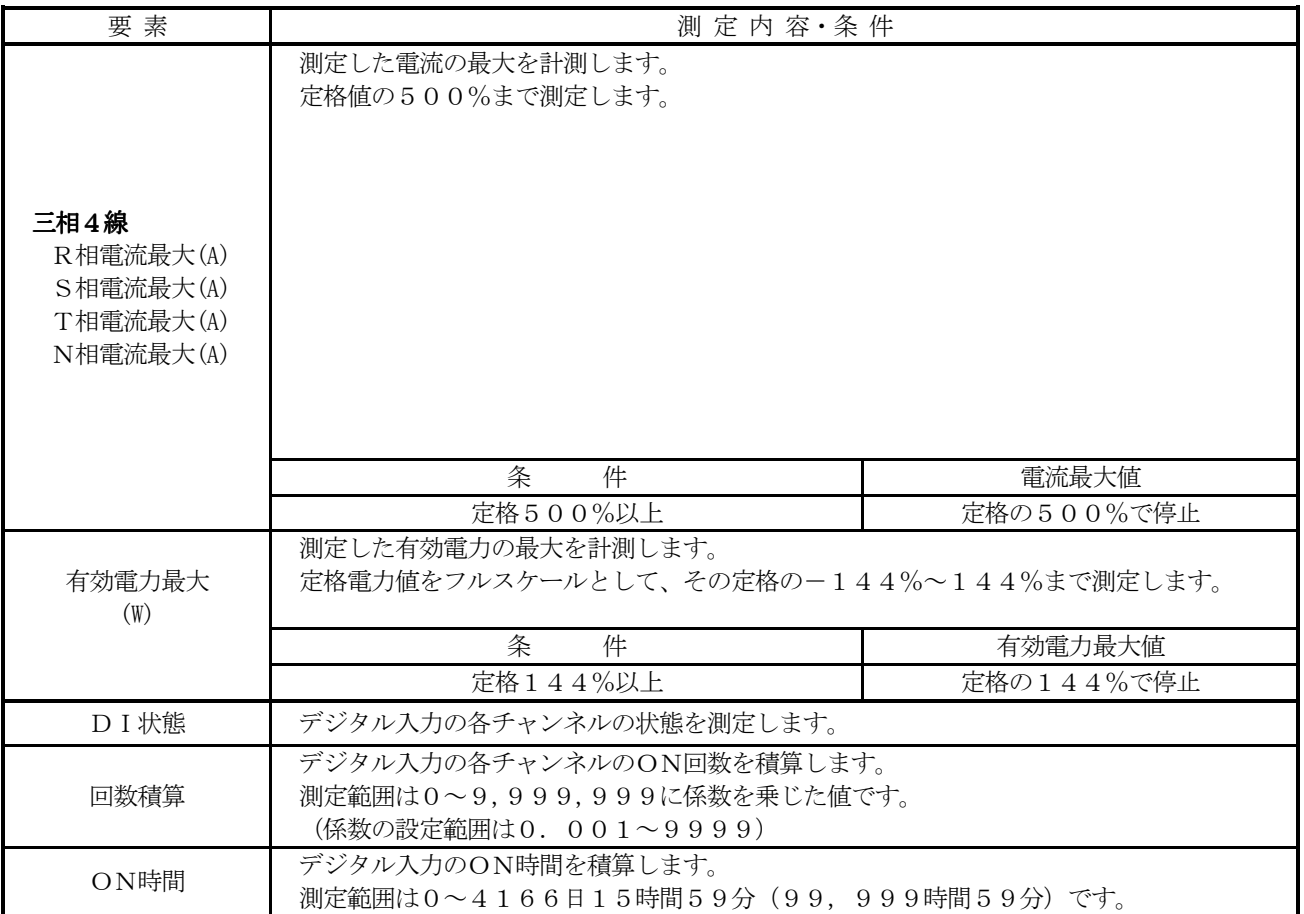

※浮動小数点のSNVTs (SNVT\_xxxxx\_f)では、測定値が浮動小数点の 有効桁数を超える値になった場合、それ以降の桁が丸め処理されます。

#### 3. ネットワーク変数リスト

プ ロ グ ラ ム I D :80:00:7B:15:00:04:04:0C (WKM-PEKF)

ノード (セルフドキュメント) : &3.0@0, 20020AC Power, 20021Digital Input

| ノナンクションノロツク 221再DX |                       |       |                                              |  |  |  |
|--------------------|-----------------------|-------|----------------------------------------------|--|--|--|
|                    |                       |       | オブジェクトNo   FunctionBlock   タイプ   ファンクションブロック |  |  |  |
| ノード                | Node0b ject           |       | ノードオブジェクト                                    |  |  |  |
|                    | Elec0b ject           | 20020 | 電力オブジェクト                                     |  |  |  |
|                    | Di <sub>Ob</sub> ject | 20021 | DI(2CH)オブジェクト                                |  |  |  |

ファンクションブロックの構成

### 3-1. ノードオブジェクト (NodeObject)

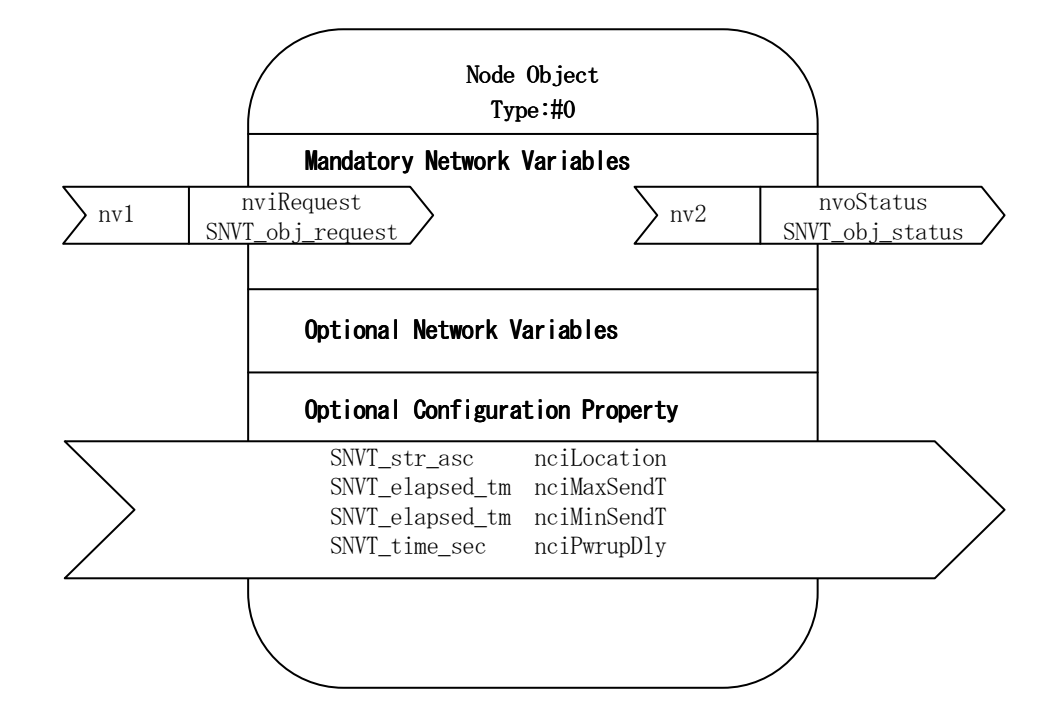

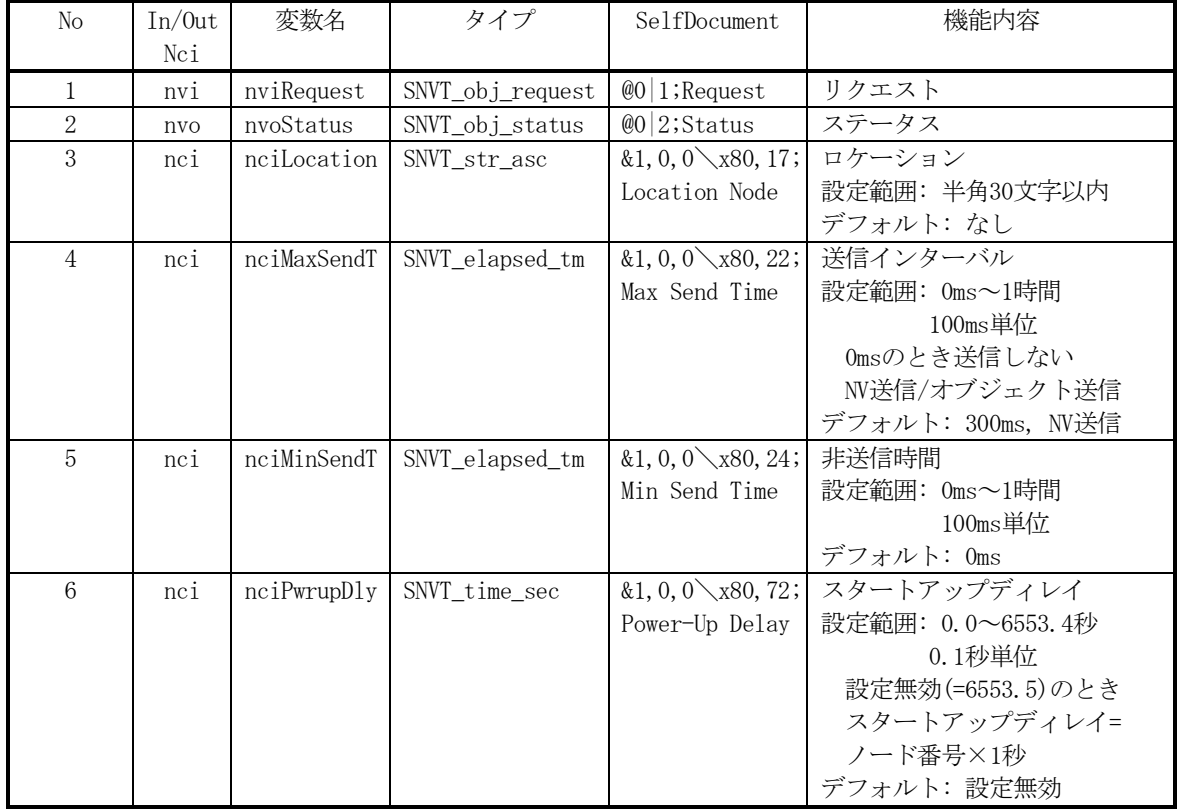

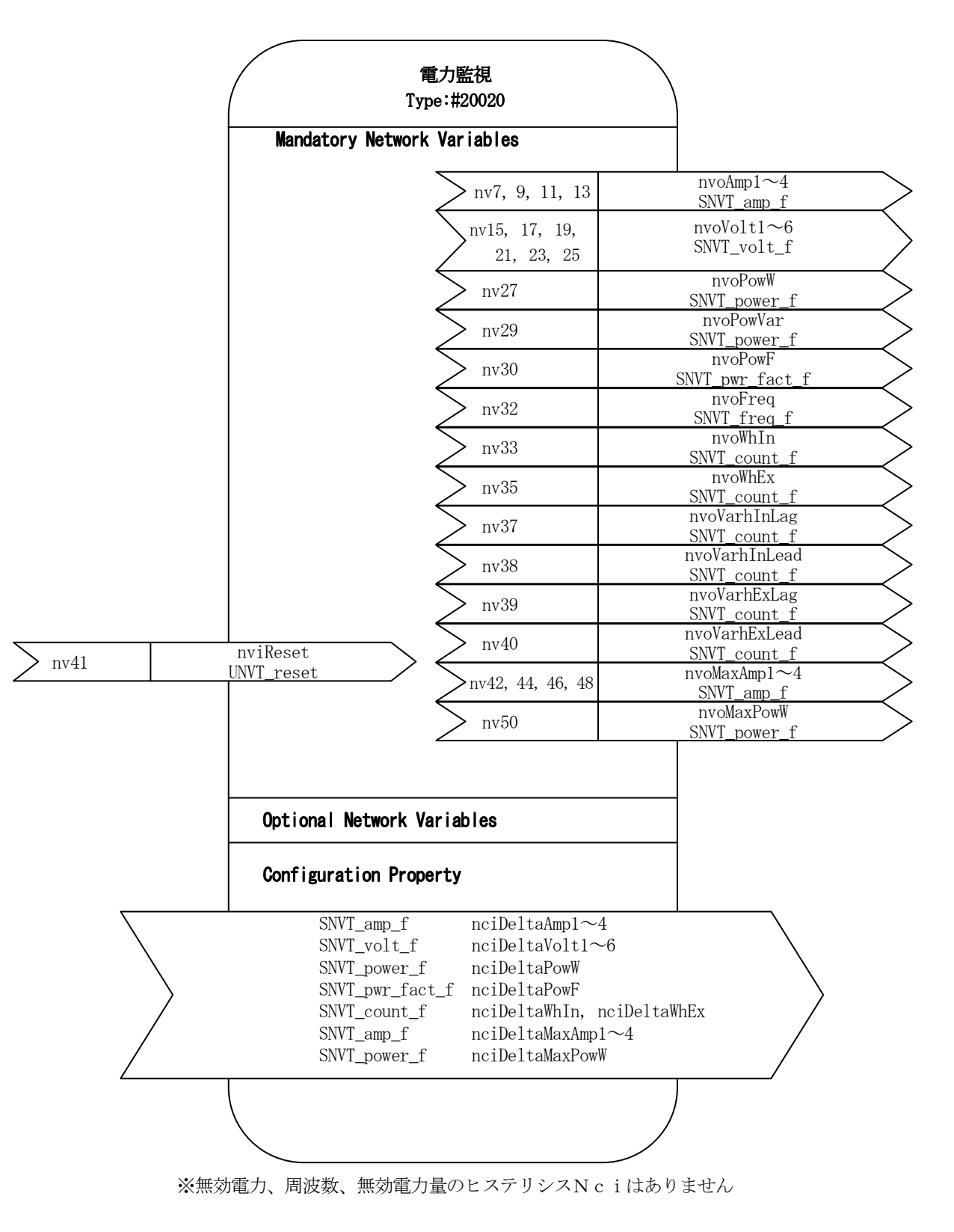

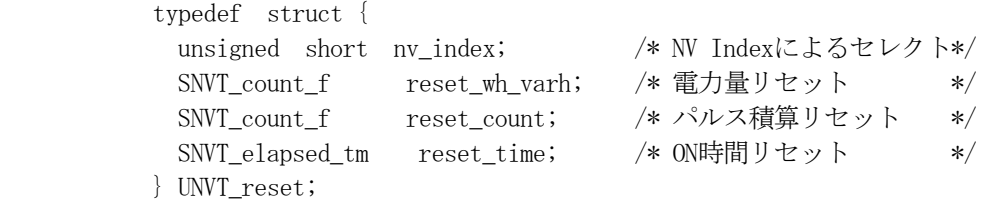

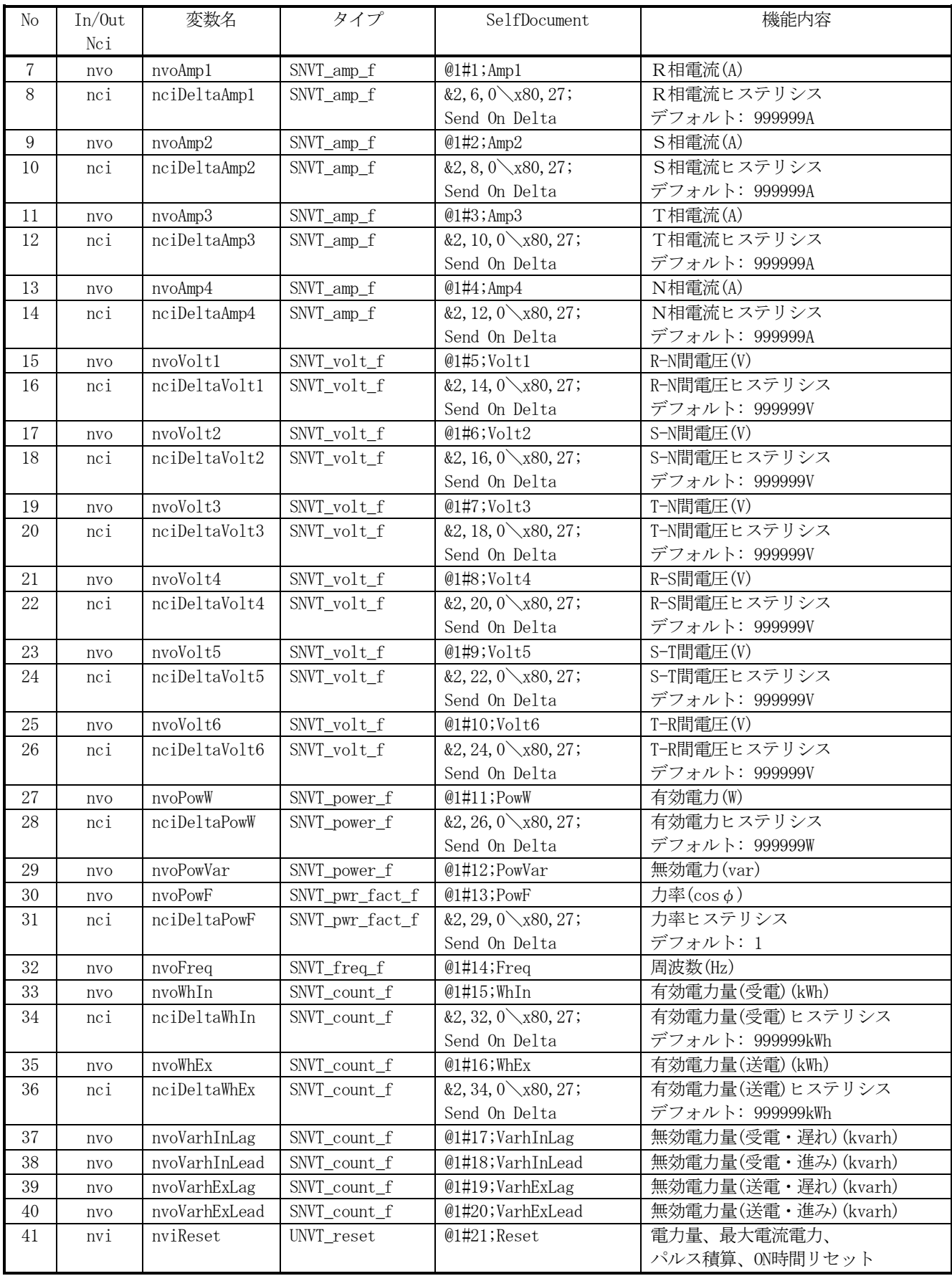

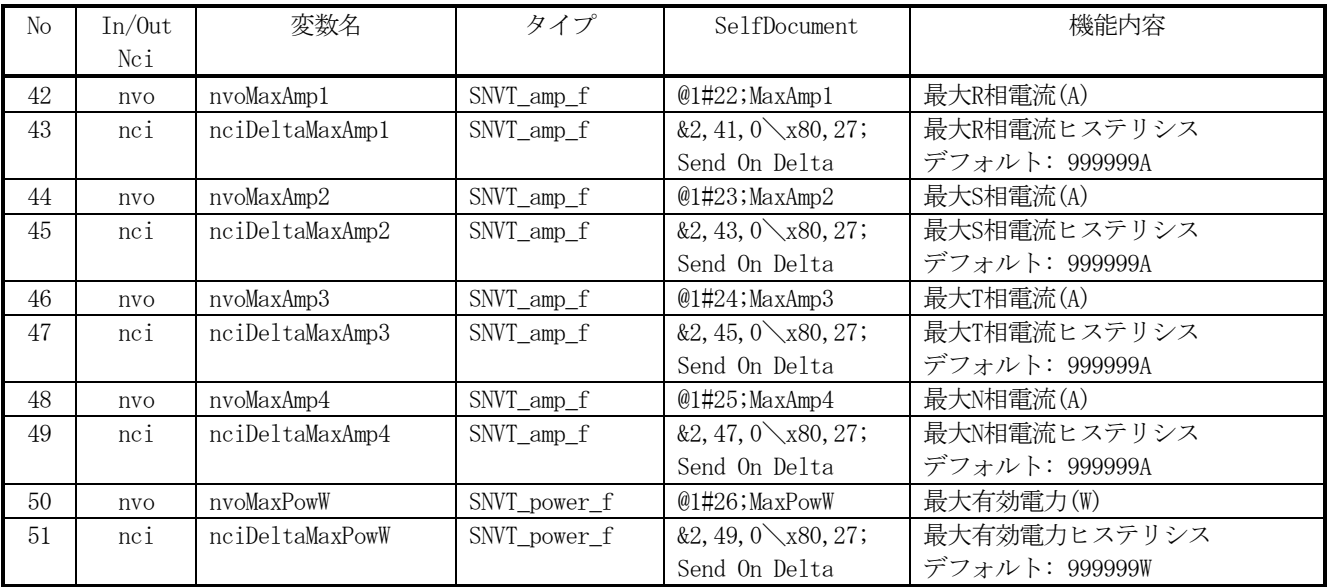

#### 3-3. DI2chオブジェクト(DiObject)

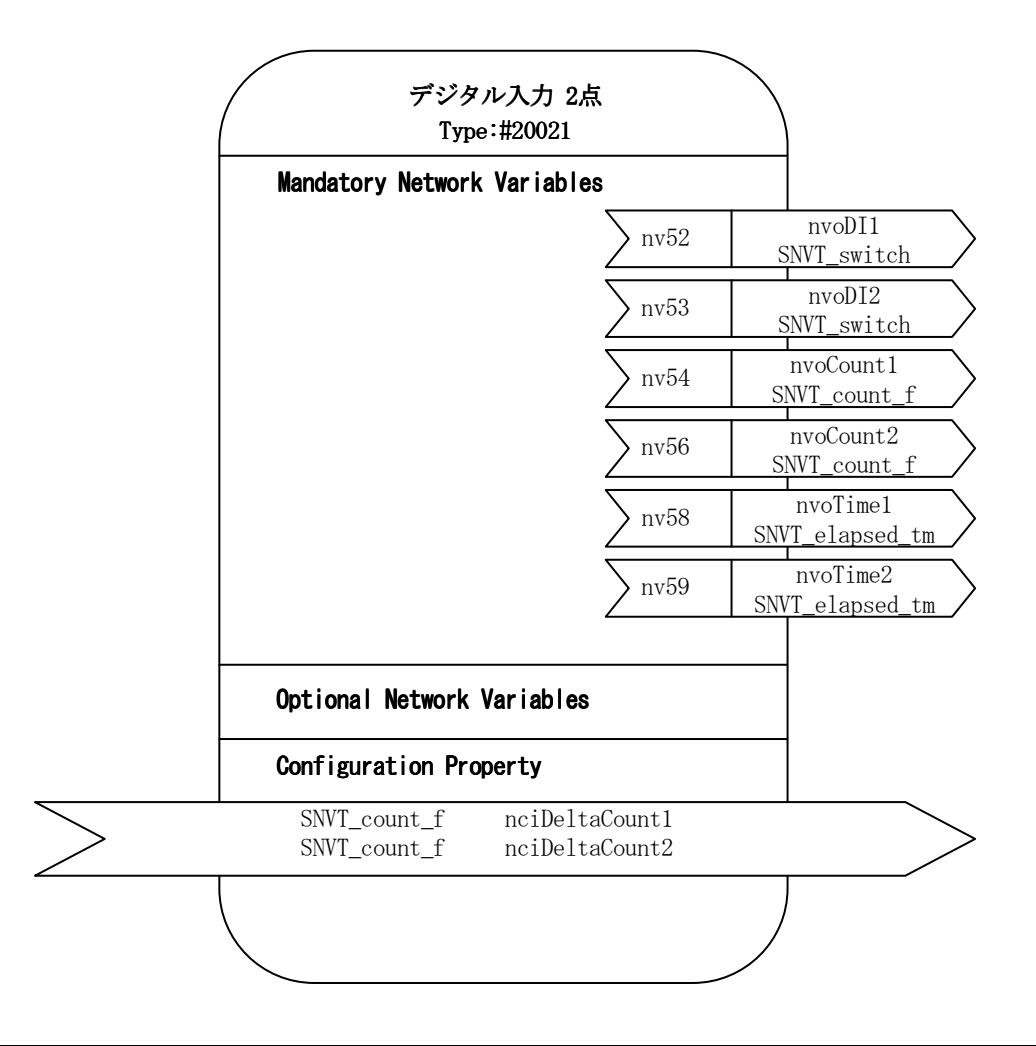

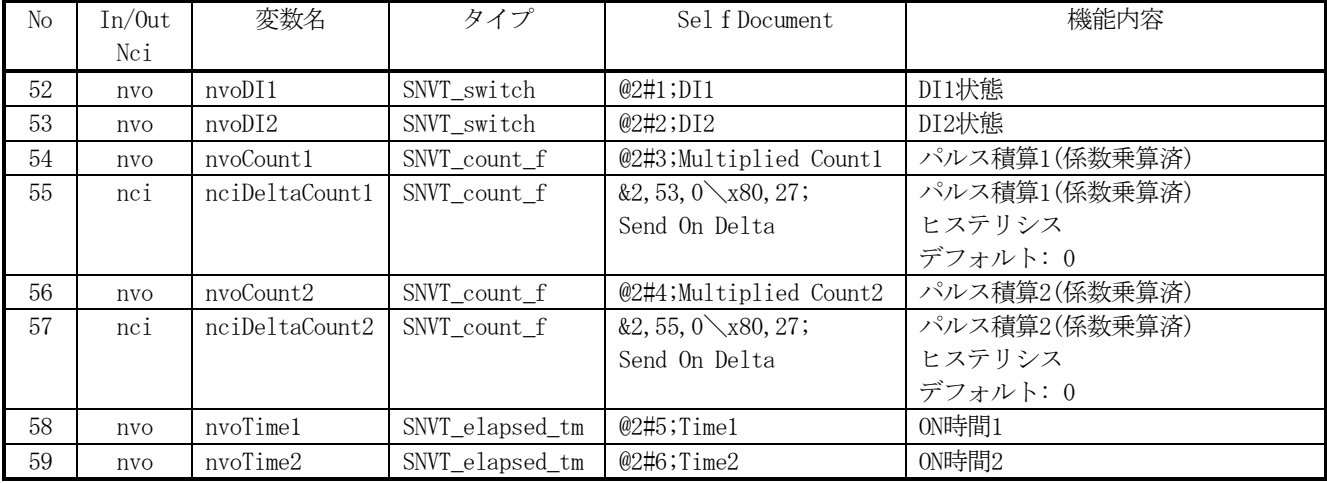

ネットワーク変数各測定・入力値範囲

| 測定·設定値              |                                              | 上限                                                | 下限                                   | 入力無し                                           | 最小単位                |
|---------------------|----------------------------------------------|---------------------------------------------------|--------------------------------------|------------------------------------------------|---------------------|
| 電流                  |                                              | 150,000.00 A (定格の500%)                            | 0.00 A (定格の0%)                       | $0\%$                                          | 0.01A<br>$\times 1$ |
| 雷圧                  |                                              | 1,200,000.00 V (定格の120%)                          | 0.00 V (定格の0%)                       | $0\%$                                          | $\times 1$<br>0.01V |
| 有効電力                |                                              | 74, 824, 594, 887 W(var)                          | $-74,824,594,887$ W(var)             | $0\%$                                          | $1W(var)$ $X1$      |
| 無効電力                |                                              | (定格の144%)                                         | (定格の-144%)                           |                                                |                     |
| 力率                  |                                              | 1                                                 | $-1$                                 | $\mathbf{1}$                                   | 0.0001              |
| 周波数                 |                                              | 65.8Hz                                            | 44.2Hz                               | 0Hz                                            | $0.1$ Hz            |
| 有効電力量<br>$\times 2$ |                                              | 999, 999. 999×10 <sup>6</sup> kWh                 | 0kWh                                 | $\overline{\phantom{0}}$<br>$\divideontimes$ 3 | 0.001kWh            |
| (受電、送電)             |                                              |                                                   |                                      |                                                | $\times 1$          |
| 無効電力量<br>$\times 2$ |                                              | 999, 999. 999×10 <sup>6</sup> kvarh               | 0kvarh                               | $\divideontimes 3$                             | $0.001$ kvarh       |
| (受電遅れ,進み),          |                                              |                                                   |                                      |                                                | $\times 1$          |
| (送電遅れ,進み)           |                                              |                                                   |                                      |                                                |                     |
|                     | NV Index                                     | 電力量: 32, 34, 36, 37, 38, 39                       |                                      |                                                | $\mathbf{1}$        |
|                     | $\times 5$<br>最大電流、電力: 41, 43, 45, 47, 49 ※6 |                                                   |                                      |                                                |                     |
|                     |                                              | パルス積算(カウント): 53, 55                               |                                      |                                                |                     |
| リセット                |                                              | ON時間: 57, 58                                      |                                      |                                                |                     |
| $\times 4$          | 電力量                                          | 999, 999. 999 $\times$ 10 <sup>6</sup> kWh, kvarh | OkWh, kvarh                          |                                                | 0.001kWh,           |
|                     | $\times 2$                                   |                                                   |                                      |                                                | kvarh<br>$\times1$  |
|                     | パルス                                          | 9,999,999カウント                                     | 0カウント                                |                                                | 1カウント               |
|                     | 積算※7                                         |                                                   |                                      |                                                |                     |
|                     | ON時間                                         | 4166日15時間59分                                      | $0$ 分                                |                                                | 1分                  |
|                     |                                              | (99,999時間59分)                                     |                                      |                                                |                     |
| 最大電流                |                                              | 150,000.00 A (定格の500%)                            | 0.00 A (定格の0%)                       | $\times 8$                                     | 0.01A<br>$\times 1$ |
| 最大有効電力              |                                              | 74, 824, 594, 887 W                               | $-74, 824, 594, 887$ W               | $\times 8$                                     | 1W<br>$\times 1$    |
|                     |                                              | (定格の144%)                                         | (定格の-144%)                           |                                                |                     |
| DI状態                |                                              | $ON: value=100$ ,                                 | OFF: value=0,                        | <b>OFF</b>                                     |                     |
|                     |                                              | state=TRUE                                        | state=FALSE                          |                                                |                     |
|                     |                                              | 係数9999×9,999,999カウント                              | $\Omega$                             | $\times 3$<br>$\overline{\phantom{0}}$         | 係数0.001             |
| パルス積算               |                                              | $=99, 989, 990, 001$                              | (単位なし, Wh, varh, 1, m <sup>3</sup> ) |                                                | ×1カウント              |
| (乗算済)               |                                              | (単位なし, Wh, varh, 1, m <sup>3</sup> )              |                                      |                                                | $\times 1$          |
|                     |                                              | (係数の範囲は0.001~9999)                                |                                      |                                                |                     |
| ON時間                |                                              | 4166日15時間59分                                      | 0/2                                  | $\divideontimes 3$                             | 1分                  |
|                     |                                              | (99,999時間59分)                                     |                                      |                                                | $\times 9$          |

※1 浮動小数点を使用しているため有効桁数以降の桁が丸め処理されます。

※2 電力定格によって電力量のオーバーフロー値が下表のとおり定められています

※3 最後の入力による積算値から増減しません

- ※4 NV Indexで選択したネットワーク変数に対応するフィールドでリセット値を指定します。 対応しないリセット値のフィールドおよび最大電流、最大有効電力でのリセット値のフィールドは使用しません。 リセット入力ネットワーク変数の受信が禁止されるかどうかは、NV Indexで選択したネットワーク変数の オブジェクトステータスのdisabledビットによります。
- ※5 NV Indexはネットワーク変数一覧のNo.の列から1を差引いた値で指定します。
- ※6 最大値をリセットすると最小値(本体表示のみ)もリセットされます。
- ※7 リセット値はパルス積算の生カウントを指定します(係数を乗じていない値)

 ※8 最後の入力による最大値を保持(不揮発メモリに記憶)します。入力なしのときリセットすると0となります。 ※9 本体内部では25ms周期で積算します。

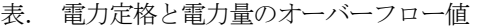

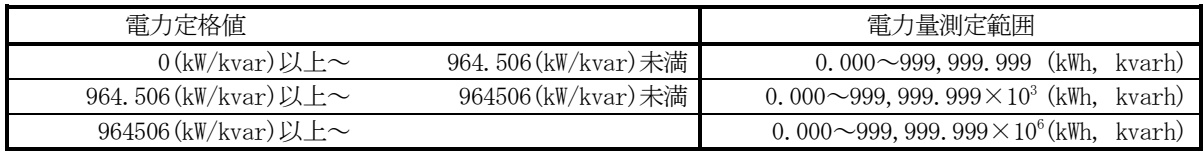

注意

電力量のオーバーフロー桁は、弊社従来型マルチメータ(WKDシリーズ)と異なります。 (WKDについてはWKDシリーズのSNVTs取扱説明書を参照ください)

# 渡辺電機工業株式会社

本社 〒150-0001 東京都渋谷区神宮前6-16-19 電話 03(3400)6141(代表) FAX 03(3409)3156 (JR原宿駅/地下鉄明治神宮前駅下車)

大阪営業所 〒564-0063 大阪府吹田市江坂町1-14-33 大町ビル4階 電話 06(6310)6461 FAX 06(6310)6462

 $\hbox{\tt\#}-\hbox{\tt\AA}^{\circ}-\hbox{\tt\AA}^{\circ}$ http://www.watanabe-electric.co.jp